# TouchDesigner cheat sheet

#### **General**

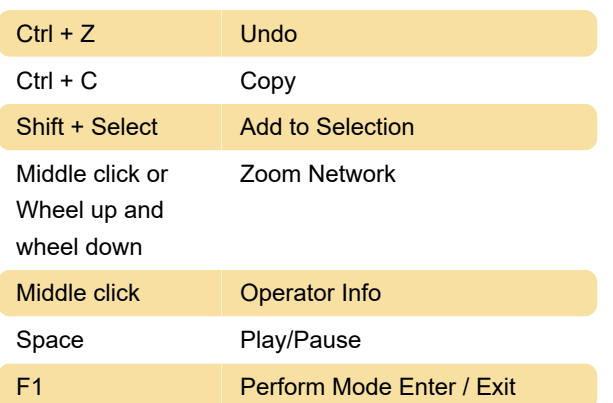

## **Dialogs**

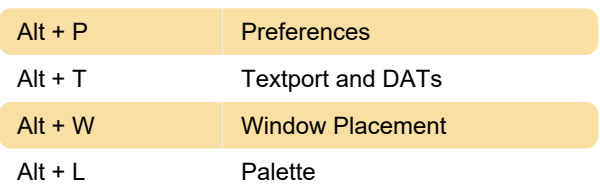

#### Network editor

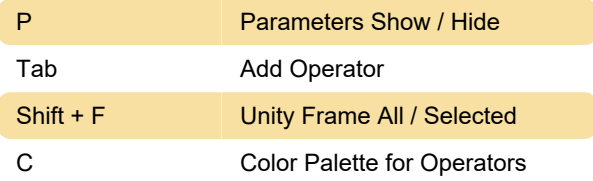

### Pane options

Alt + Z Close

# Sop and object comp viewers

Ctrl + Y Redo

### Geometry viewer pane

R Rotate

# Keyframing

Left click + Move the mouse Pan

Last modification: 11/11/2019 8:10:45 PM

More information: [defkey.com/touchdesigner](https://defkey.com/touchdesigner-shortcuts?filter=basic)[shortcuts?filter=basic](https://defkey.com/touchdesigner-shortcuts?filter=basic)

[Customize this PDF...](https://defkey.com/touchdesigner-shortcuts?filter=basic?pdfOptions=true)